**● Sparse deep neural networks provide unique challenges** and opportunities. We pursue this with Apache TVM, a machine learning compiler framework for various computer architectures.

**● TVM's scheduling and tuning optimizations improve upon** the baseline and shows promise compared to other sparse libraries.

• For CPU, our TVM implementation achieves a 1.6x speed up over the benchmark code in matlab.

**● Further research may be done** to apply TVM's autoTVM or AutoScheduler to tune the inference, explore TVM's accommodations for other Python machine learning libraries such as Pytorch and TensorFlow, or learn how to optimize multiplication algorithm for multiplication between two sparse

• In GPU, we achieve a 1.6x speed up over our sparse library implementation, indicating TVM's potential for efficient architecture usage.

- 
- 
- 
- 
- 
- matrices

● The sparse library outperforms our TVM implementation in CPU by 1.1x. However, our algorithm for TVM is very basic compared the algorithm provided by the sparse library, and our TVM implementation is still able to compensate for the deficiencies with our partitioning a scheduling optimizations.

● GPU runtime is most efficient with 64 partitioned blocks

## **Conclusions**

### References

# **Efficient Sparse Deep Neural Network Computation on GPU with TVM Lillian Wang, Avik Malladi, Yuede Ji**

Department of Computer Science and Engineering, University of North Texas

## Key Findings

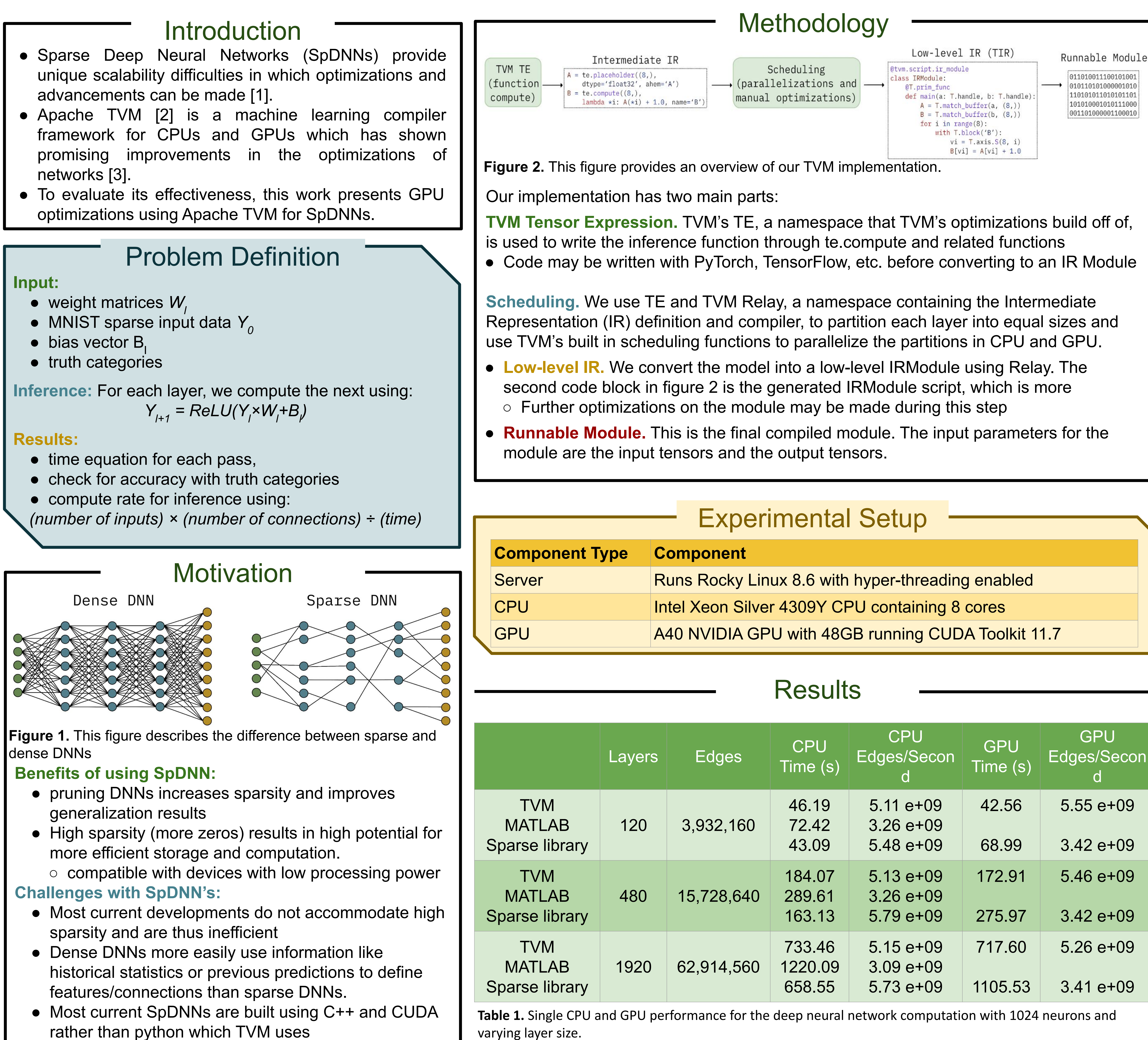

- 
- 

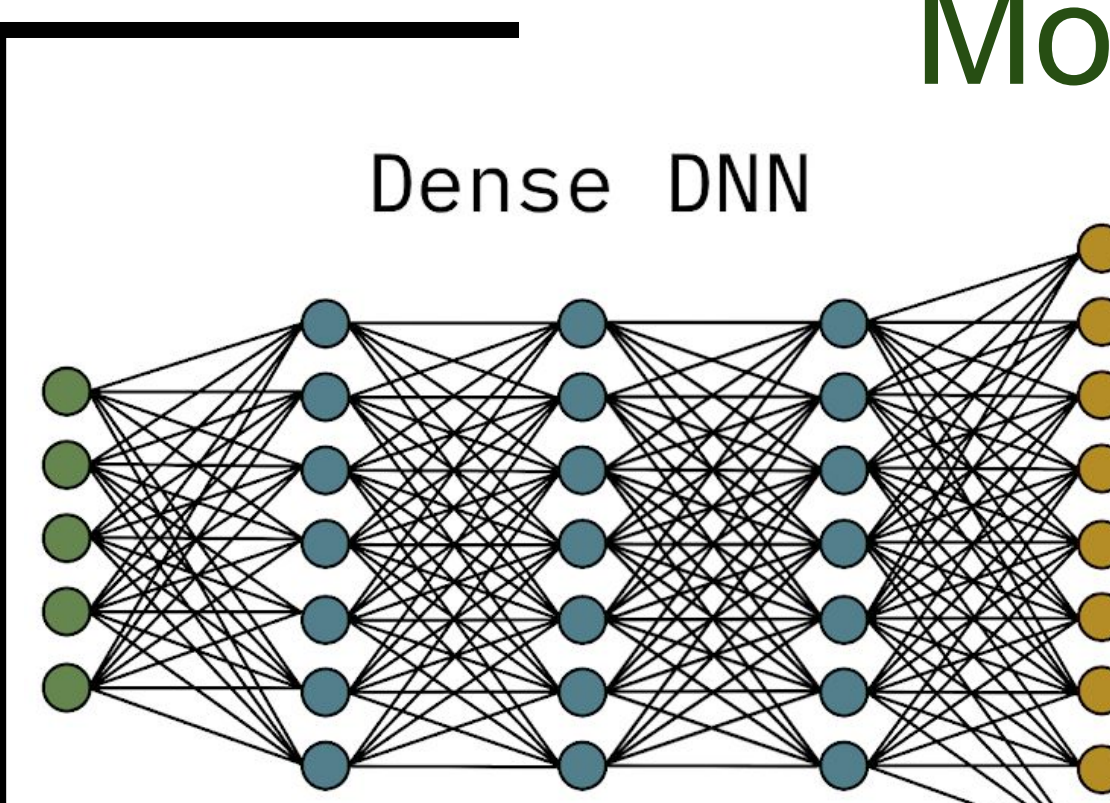

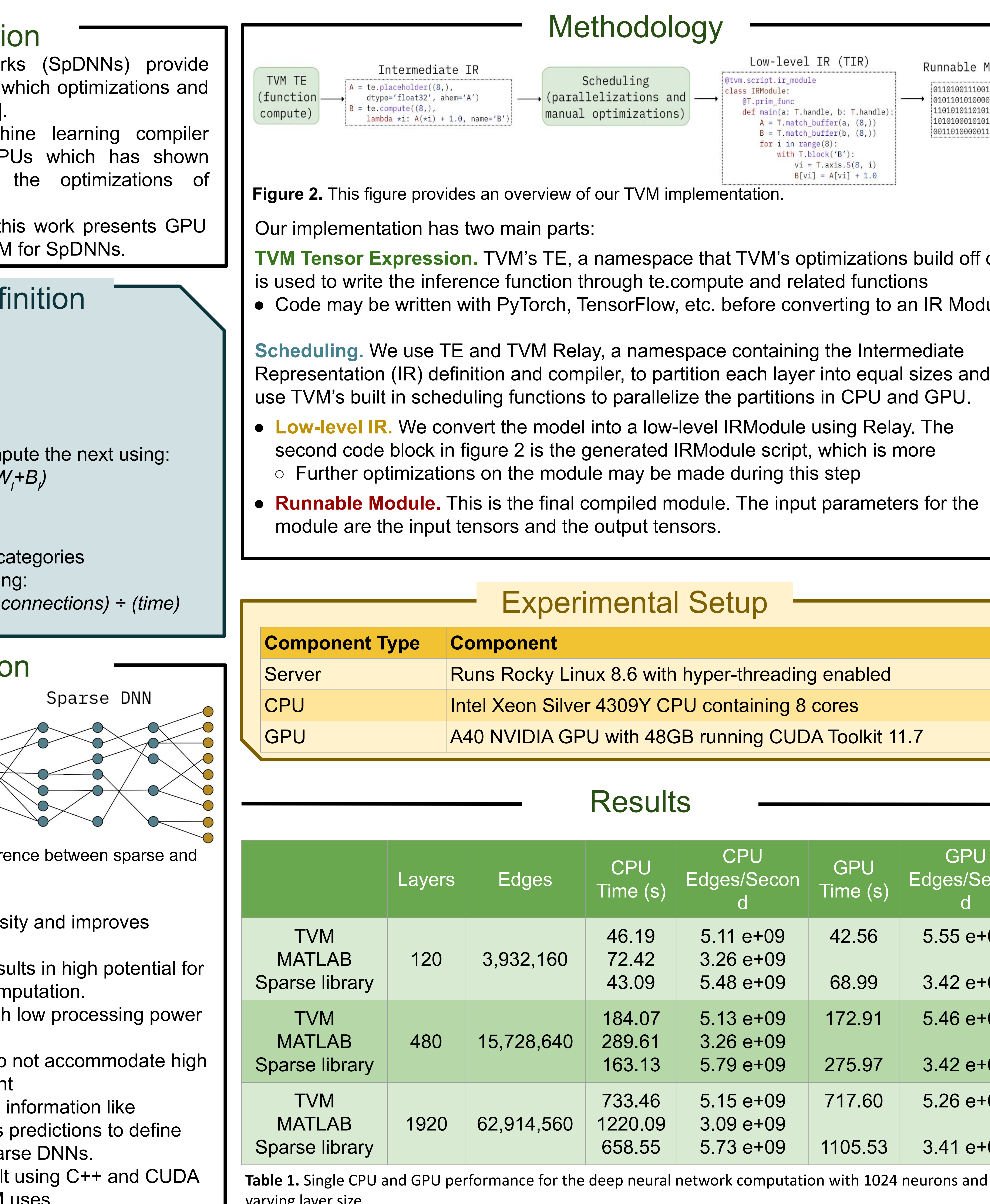

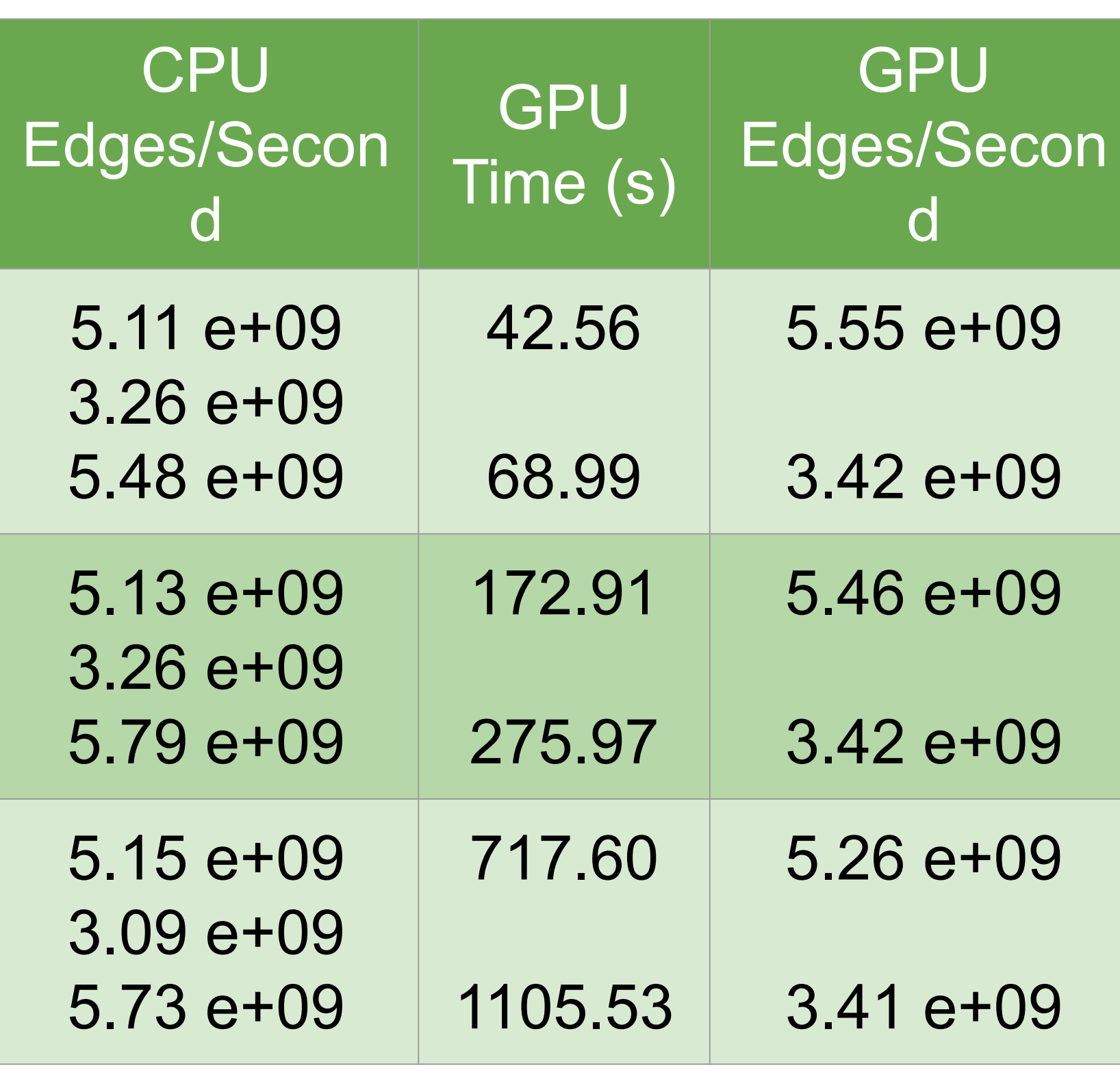

### **Benefits of using SpDNN:**

- 
- 

- 
- 
- rather than python which TVM uses

[**1]** Mauro Bisson and Massimiliano Fatica. 2019. A GPU implementation of the sparse deep neural network graph challenge. In 2019 IEEE High Performance Extreme Computing Conference (HPEC). IEEE, 1–8.

**[2]** Chen, Tianqi, Thierry Moreau, Ziheng Jiang, Lianmin Zheng, Eddie Yan, Haichen Shen, Meghan Cowan et al. "{TVM}: An automated {End-to-End} optimizing compiler for deep learning." In *13th USENIX Symposium on Operating Systems Design and Implementation (OSDI 18)*, pp. 578-594. 2018.

[3] Hu, Yuwei, Zihao Ye, Minjie Wang, Jiali Yu, Da Zheng, Mu Li, Zheng Zhang, Zhiru Zhang, and Yida Wang. "Featgraph: A flexible and efficient backend for graph neural network systems." In *SC20: International Conference for High Performance Computing, Networking, Storage and Analysis*, pp. 1-13. IEEE, 2020.

**ANTIFERNAL TEXAS Academy of Mathematics & Science** 

dense DNNs